<sub>Докум</sub>аминистерство нахими высшего образования российской Федерации Информация о владельце:<br>фио. **Федеральное государственное б</mark>юджетное образовательное учреждение высшего образования** Должность: Проректор по учебной ОХИСКИЙ ГОСУДАРСТВЕННЫЙ УНИВЕРСИТЕТ СИСТЕМ УПРАВЛЕНИЯ И РАДИОЭЛЕКТРОНИКИ» (ТУСУР) ФИО: Сенченко Павел Васильевич Дата подписания: 19.06.2024 18:06:10 Уникальный программный ключ: 27e516f4c088deb62ba68945f4406e13fd454355

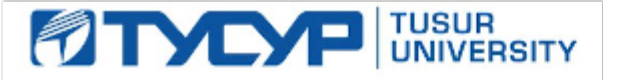

УТВЕРЖДАЮ

Проректор по УР Документ подписан электронной подписью<br>Сертификат: a1119608-cdff-4455-b54e-5235117c185c Владелец: Сенченко Павел Васильевич Действителен: с 17.09.2019 по 16.09.2024

### РАБОЧАЯ ПРОГРАММА ДИСЦИПЛИНЫ

## **ОБЪЕКТНО-ОРИЕНТИРОВАННОЕ ПРОГРАММИРОВАНИЕ**

Уровень образования: **высшее образование - бакалавриат** Направление подготовки / специальность: **09.03.01 Информатика и вычислительная техника** Направленность (профиль) / специализация: **Программное обеспечение автоматизированных систем** Форма обучения: **заочная** Кафедра: **Кафедра экономической математики, информатики и статистики (ЭМИС)** Курс: **3, 4**

Семестр: **6, 7**

Учебный план набора 2024 года

Объем дисциплины и виды учебной деятельности

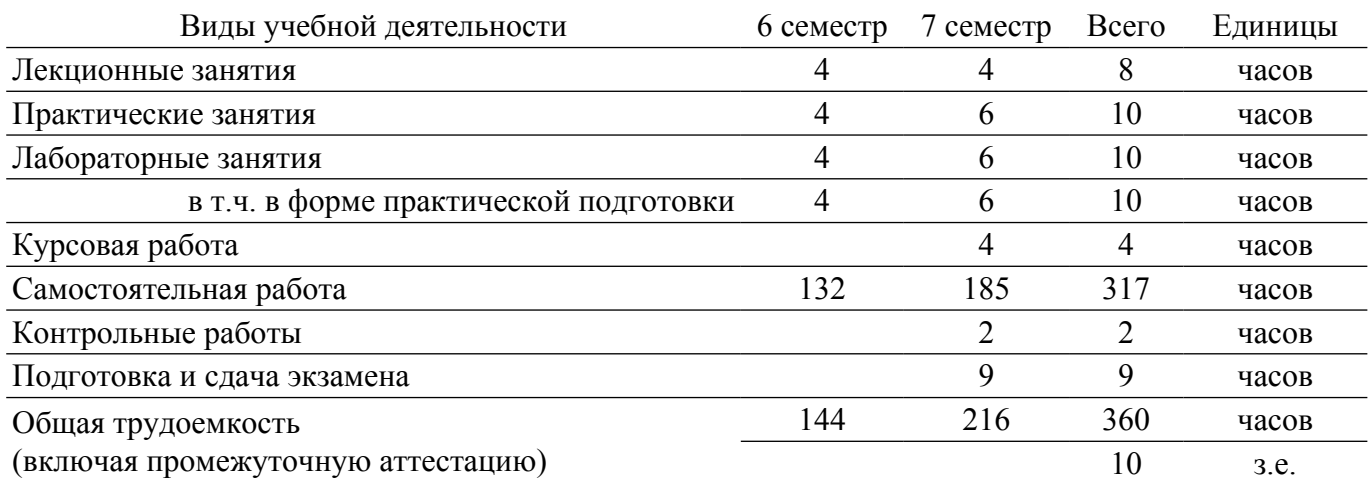

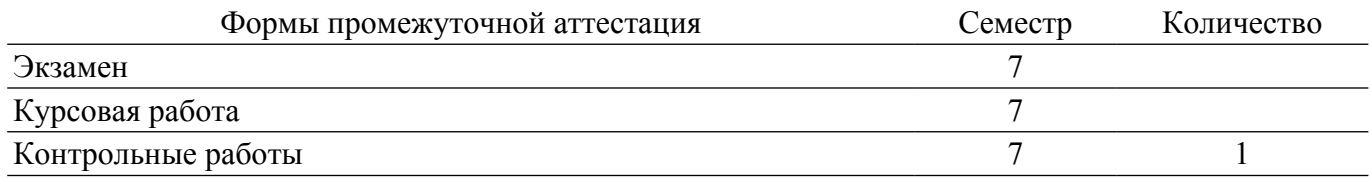

### **1. Общие положения**

### **1.1. Цели дисциплины**

1. Целью изучения дисциплины является получение студентами навыков разработки компонентов аппаратно-программных комплексов и баз данных, используя объектноориентированные языки программирования.

#### **1.2. Задачи дисциплины**

1. Изучение основ теории объектно-ориентированного программирования, путей эволюции технологий программирования от алгоритмического к ООП.

2. Изучение основных принципов объектно-ориентированного построения программных систем, понятий классов, объектов и взаимоотношений между ними, средств объектноориентированного программирования.

3. Формирование у студентов опыта применения различных методов решения задач, реализуемых на языке С++.

#### **2. Место дисциплины в структуре ОПОП**

Блок дисциплин: Б1. Дисциплины (модули).

Часть блока дисциплин: Обязательная часть.

Модуль дисциплин: Модуль направленности (профиля)(major).

Индекс дисциплины: Б1.О.05.05.

Реализуется с применением электронного обучения, дистанционных образовательных технологий.

#### **3. Перечень планируемых результатов обучения по дисциплине, соотнесенных с индикаторами достижения компетенций**

Процесс изучения дисциплины направлен на формирование следующих компетенций в соответствии с ФГОС ВО и основной образовательной программой (таблица 3.1):

Таблица 3.1 – Компетенции и индикаторы их достижения

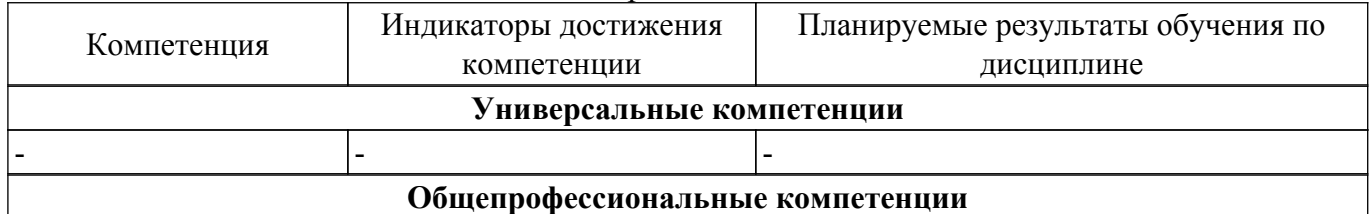

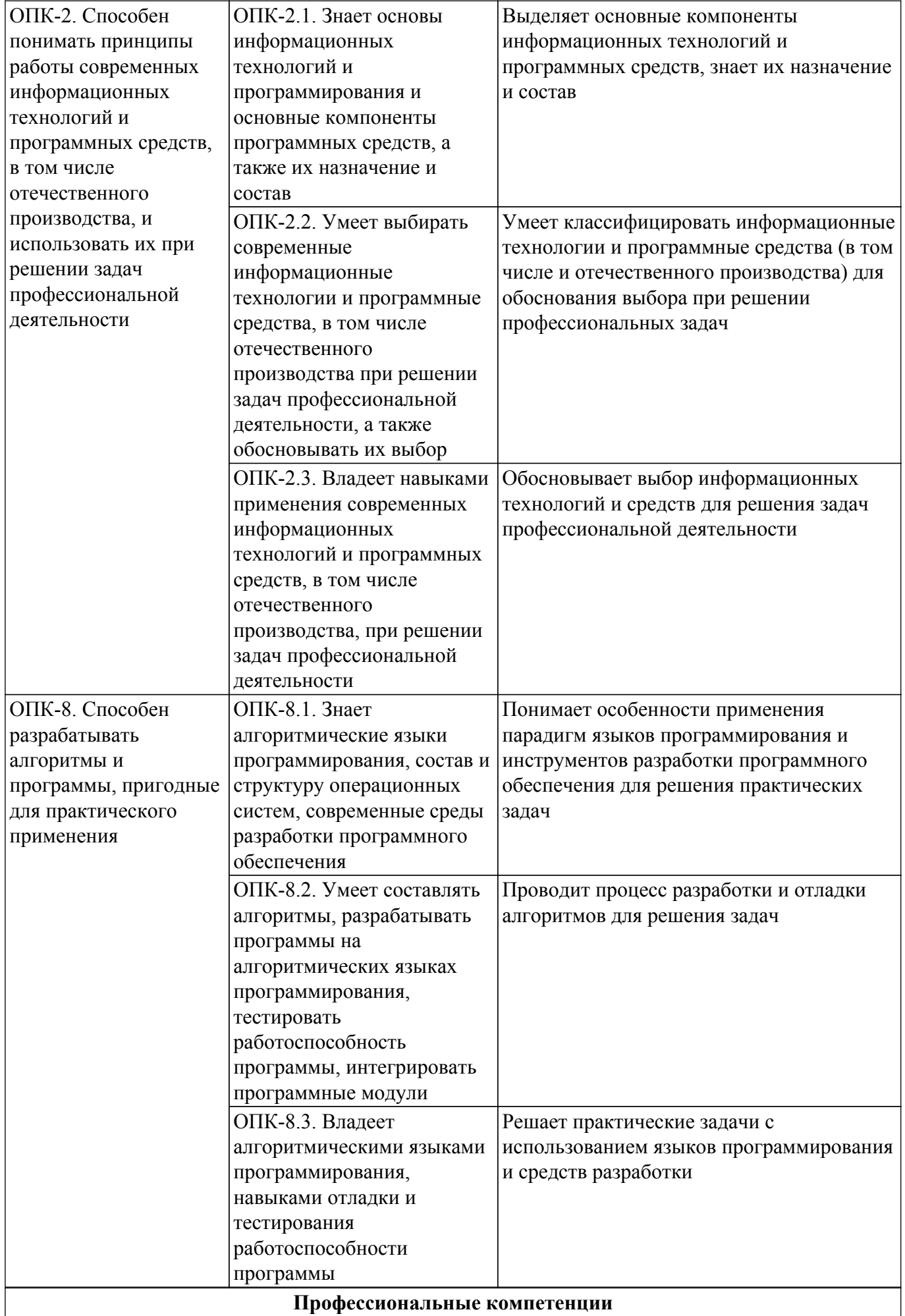

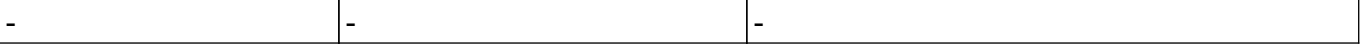

### **4. Объем дисциплины в зачетных единицах с указанием количества академических часов, выделенных на контактную работу обучающихся с преподавателем и на самостоятельную работу обучающихся**

Общая трудоемкость дисциплины составляет 10 зачетных единиц, 360 академических часов. Распределение трудоемкости дисциплины по видам учебной деятельности представлено в таблице 4.1.

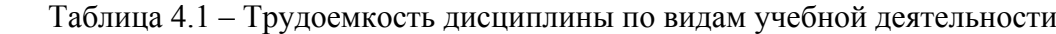

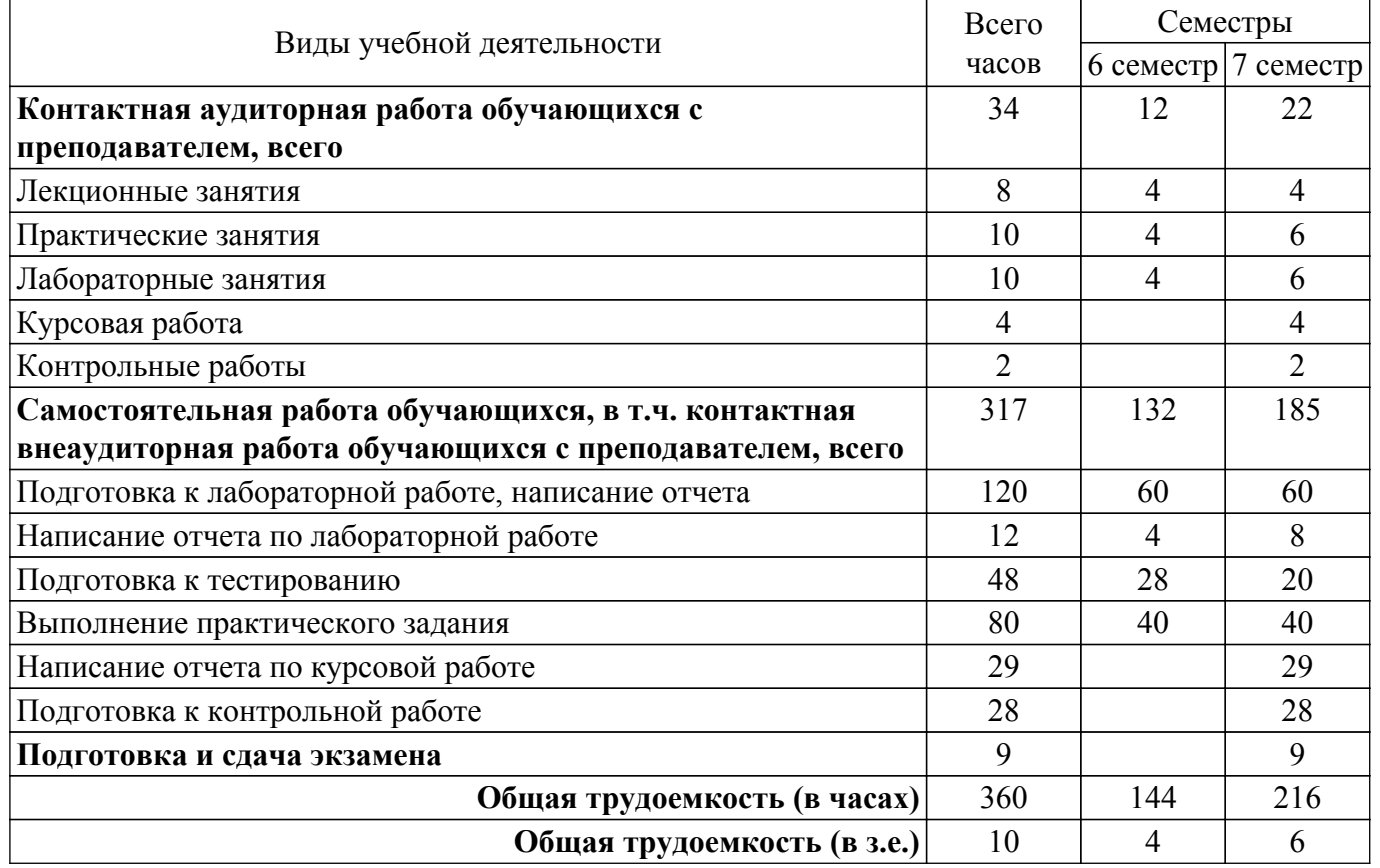

#### **5. Структура и содержание дисциплины**

## **5.1. Разделы (темы) дисциплины и виды учебной деятельности**

Структура дисциплины по разделам (темам) и видам учебной деятельности приведена в таблице 5.1.

Таблица 5.1 – Разделы (темы) дисциплины и виды учебной деятельности

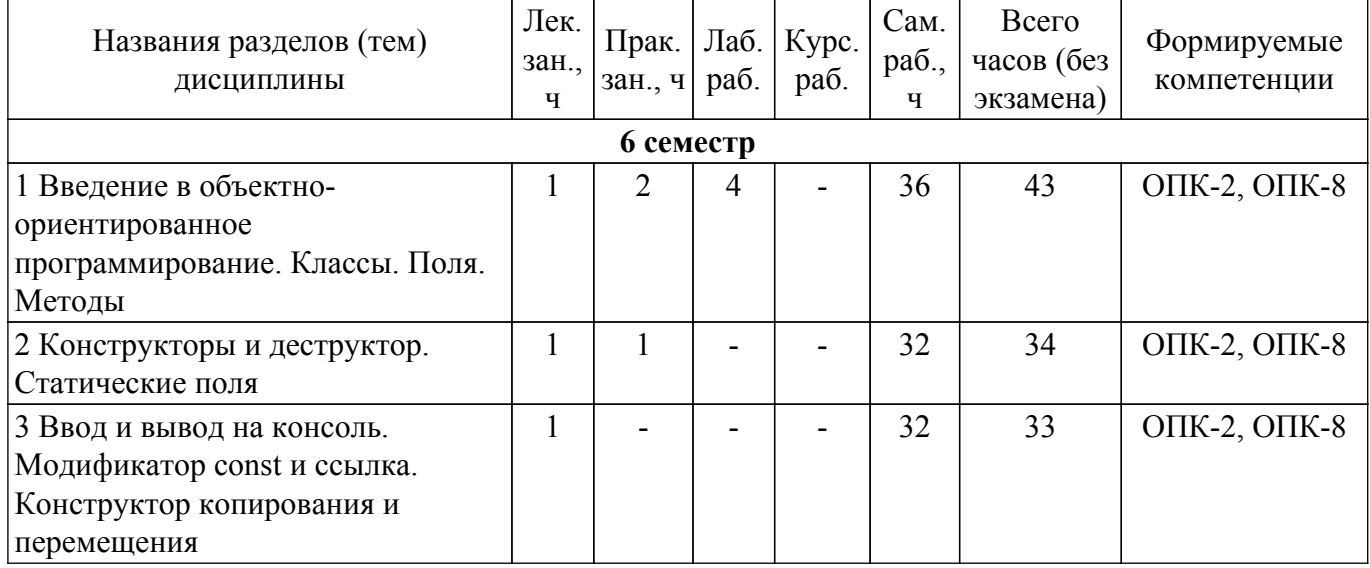

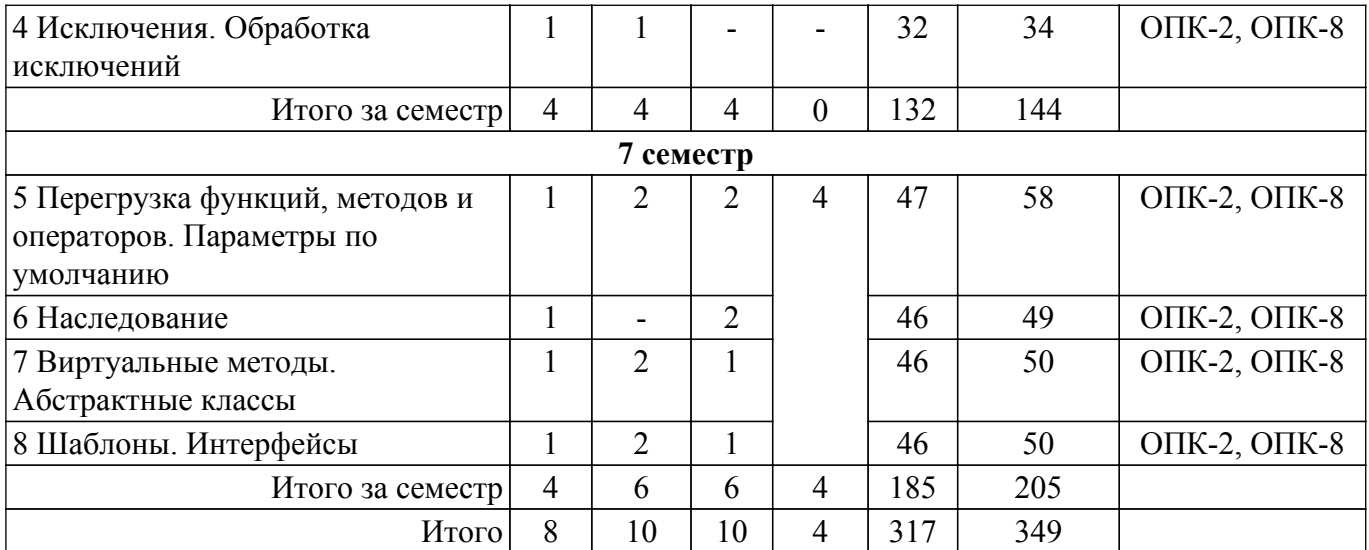

## **5.2. Содержание разделов (тем) дисциплины**

Содержание разделов (тем) дисциплины (в т.ч. по лекциям) приведено в таблице 5.2. Таблица 5.2 – Содержание разделов (тем) дисциплины (в т.ч. по лекциям)

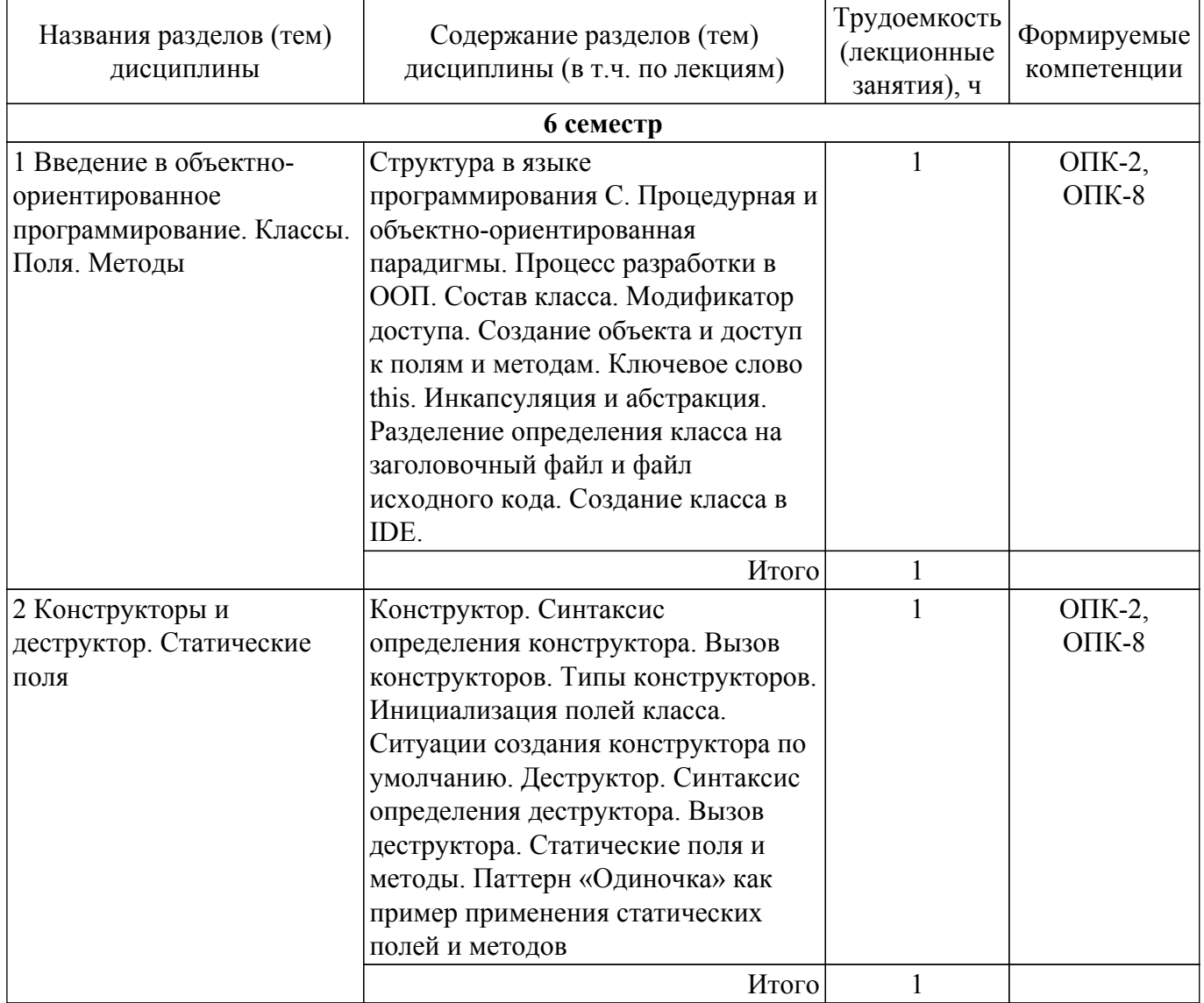

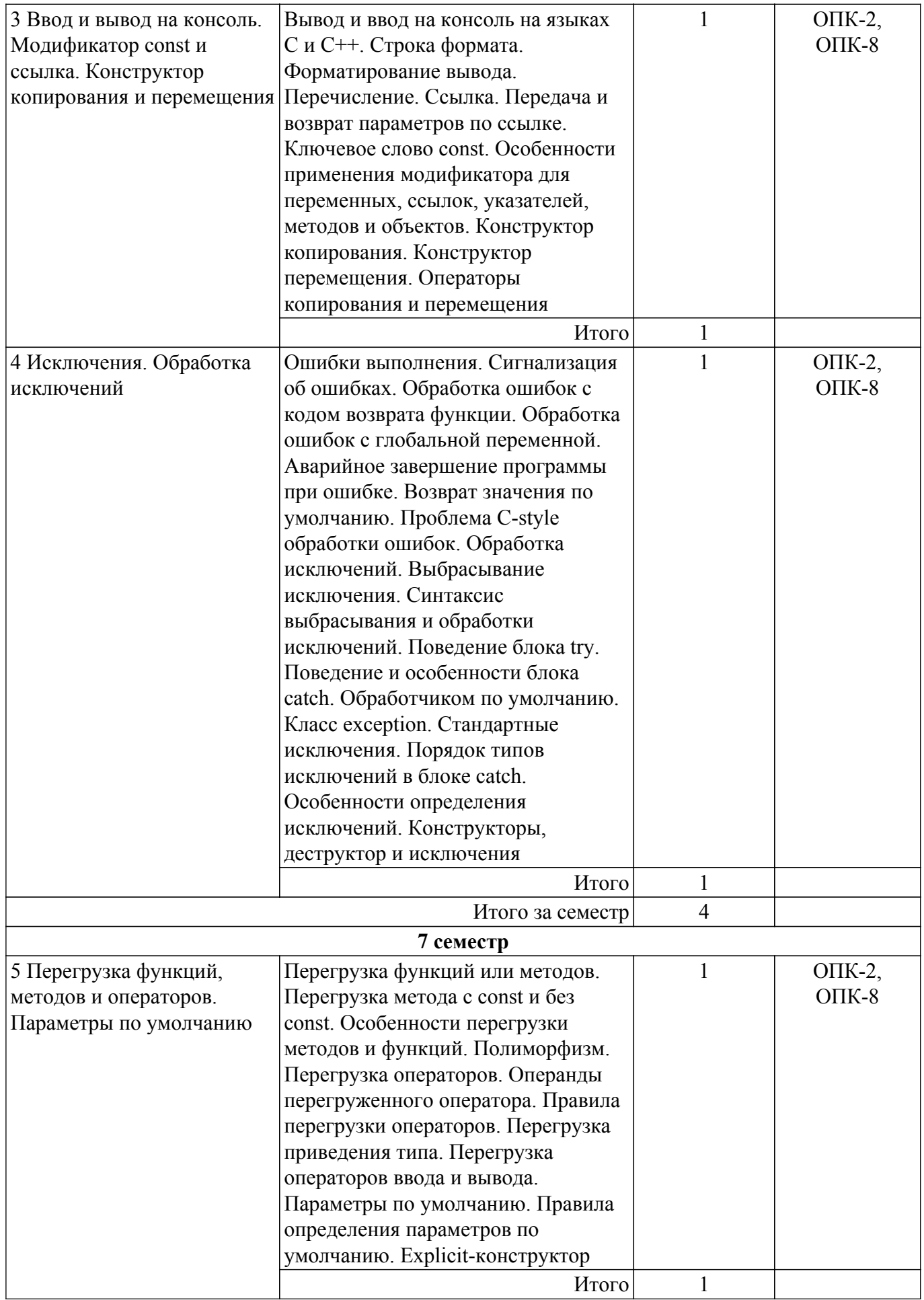

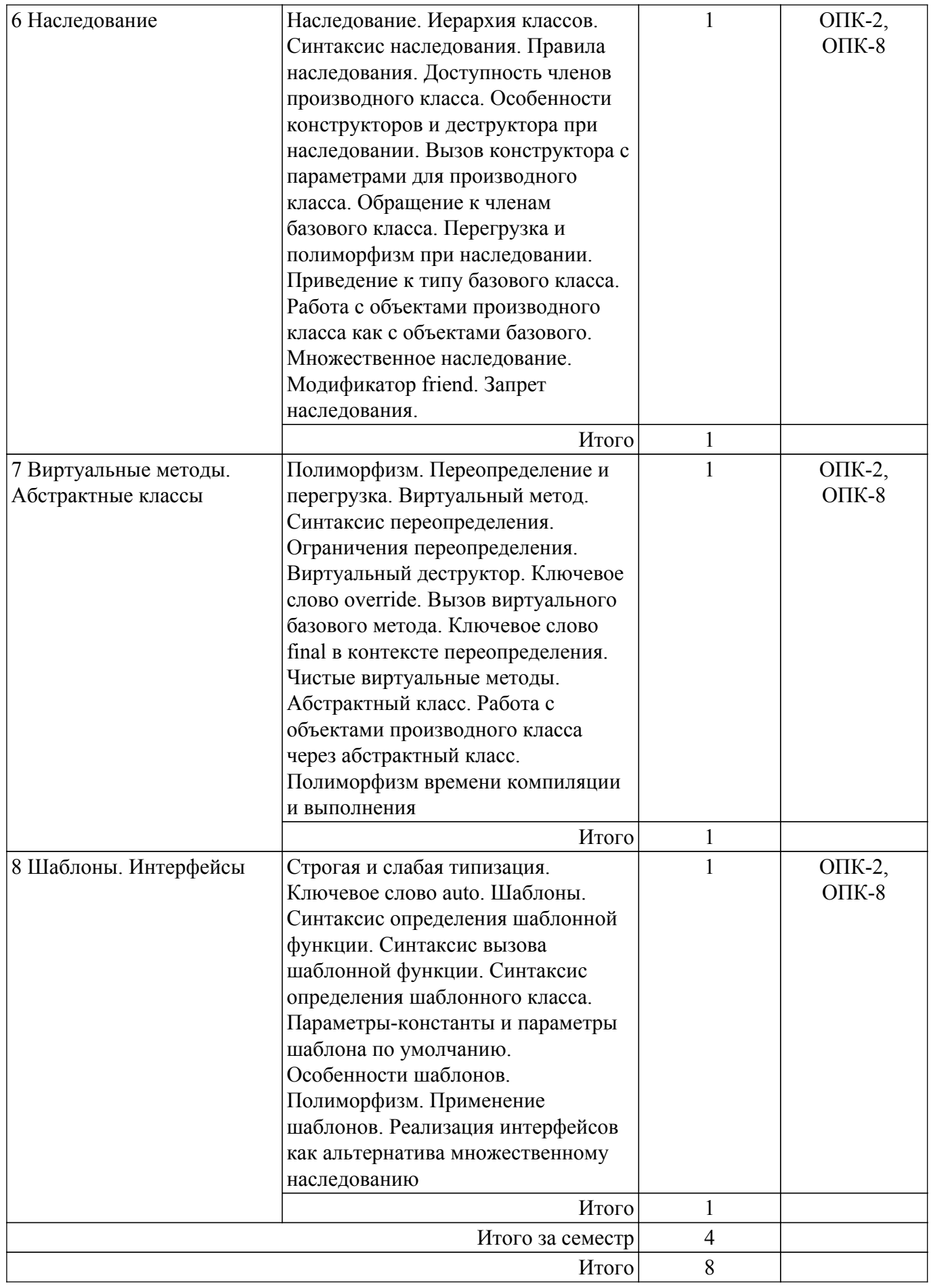

## **5.3. Контрольные работы**

Виды контрольных работ и часы на контрольные работы приведены в таблице 5.3.

## Таблица 5.3 – Контрольные работы

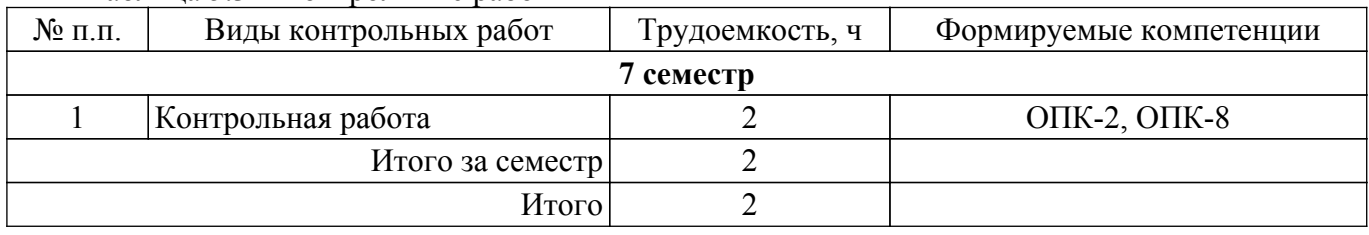

## **5.4. Лабораторные занятия**

Наименование лабораторных работ приведено в таблице 5.4.

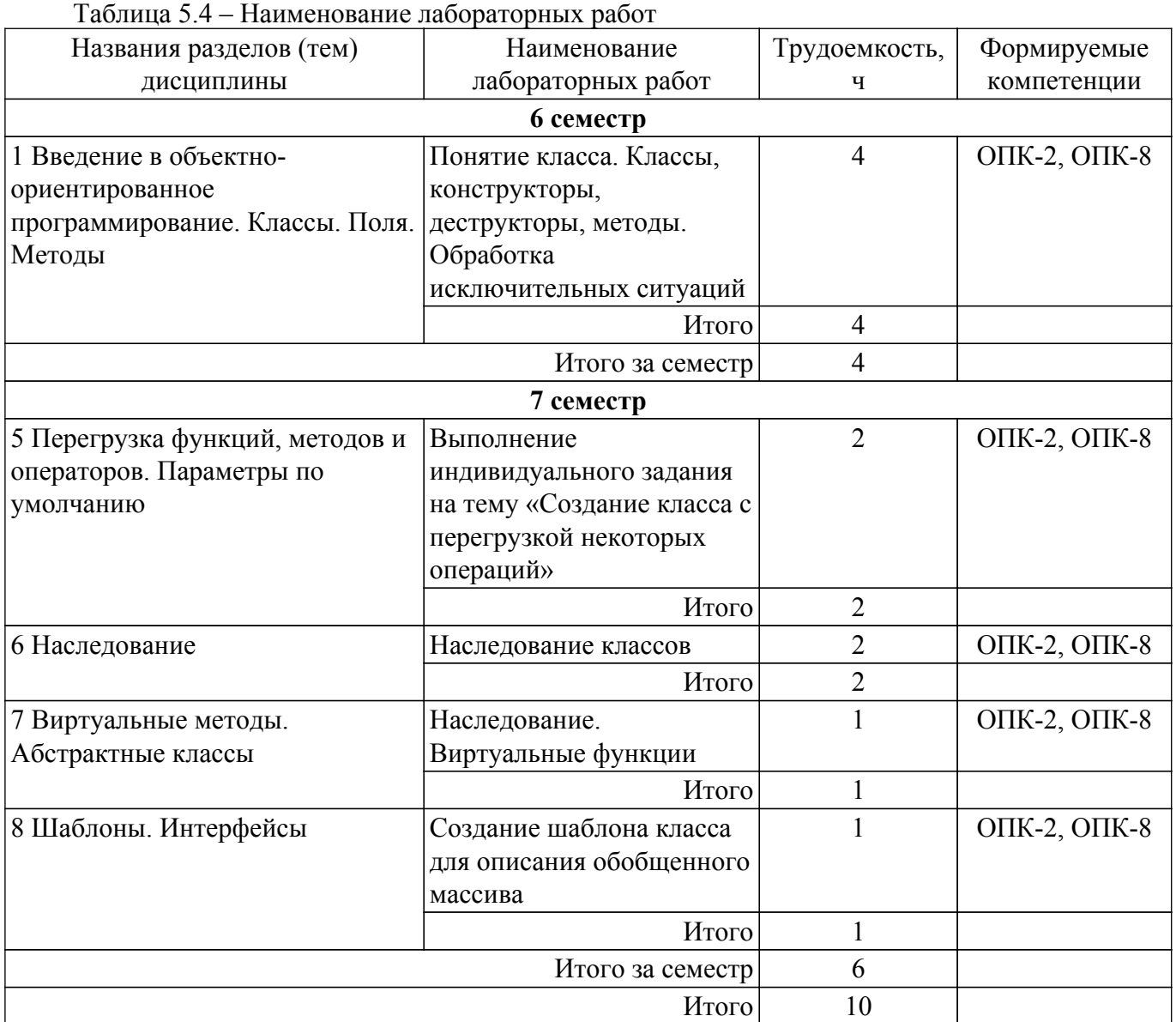

## **5.5. Практические занятия (семинары)**

Наименование практических занятий (семинаров) приведено в таблице 5.5. Таблица 5.5. – Наименование практических занятий (семинаров)

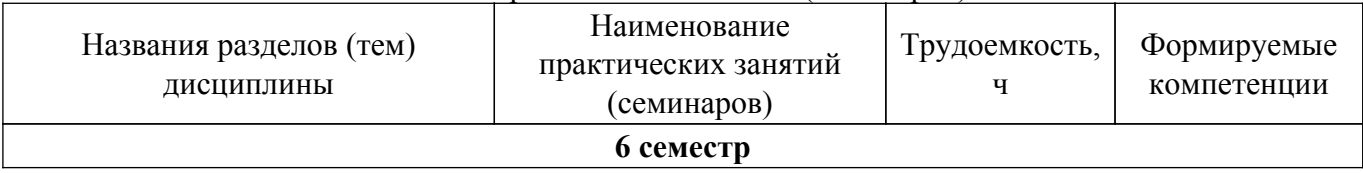

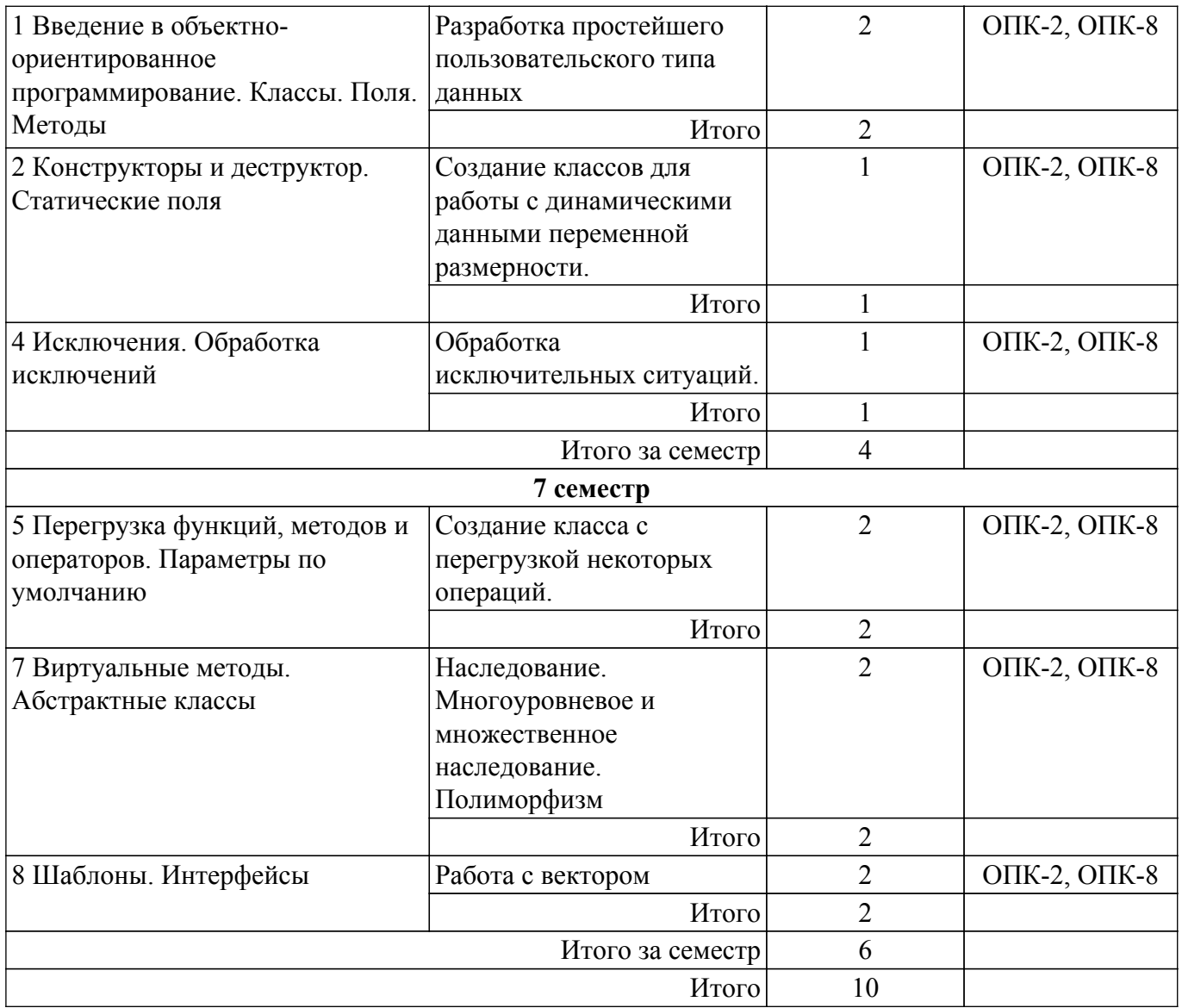

## **5.6. Курсовая работа**

Содержание самостоятельной работы и ее трудоемкость, а также формируемые компетенции в рамках выполнения курсовой работы представлены в таблице 5.6.

Таблица 5.6 – Содержание самостоятельной работы и ее трудоемкость в рамках выполнения курсовой работы

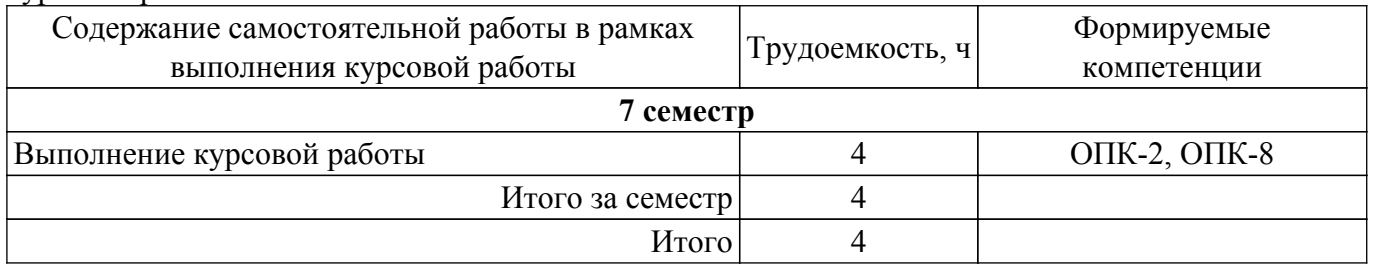

Примерная тематика курсовых работ:

- 1. Компьютерное приложение «Тир слов»
- 2. Компьютерная игра «Наперсточник»
- 3. Компьютерная игра «Морской бой»
- 4. Компьютерное приложение «Калькулятор»
- 5. Компьютерное приложение «Угадайка»
- 6. Компьютерная игра «Кто хочет стать миллионером!»
- 7. Компьютерная игра «Змейка»
- 8. Компьютерная игра «Сбей самолет»
- 9. Компьютерная игра «Японские кроссворды»
- 10. Компьютерная игра «Балда»
- 11. Компьютерная игра «Жизнь»
- 12. Компьютерная игра «Виселица»
- 13. Игровое приложение «Тетрис»
- 14. Игровое приложение «Крестики-нолики»
- 15. Игровое приложение «Сапер»
- 16. Игровое приложение «Кости»
- 17. Игровое приложение «Лабиринт»
- 18. Компьютерное приложение «Инженерный калькулятор»
- 19. Компьютерное приложение «Учет задач»
- 20. Компьютерное приложение «Таймер»

### **5.7. Самостоятельная работа**

Виды самостоятельной работы, трудоемкость и формируемые компетенции представлены в таблице 5.7.

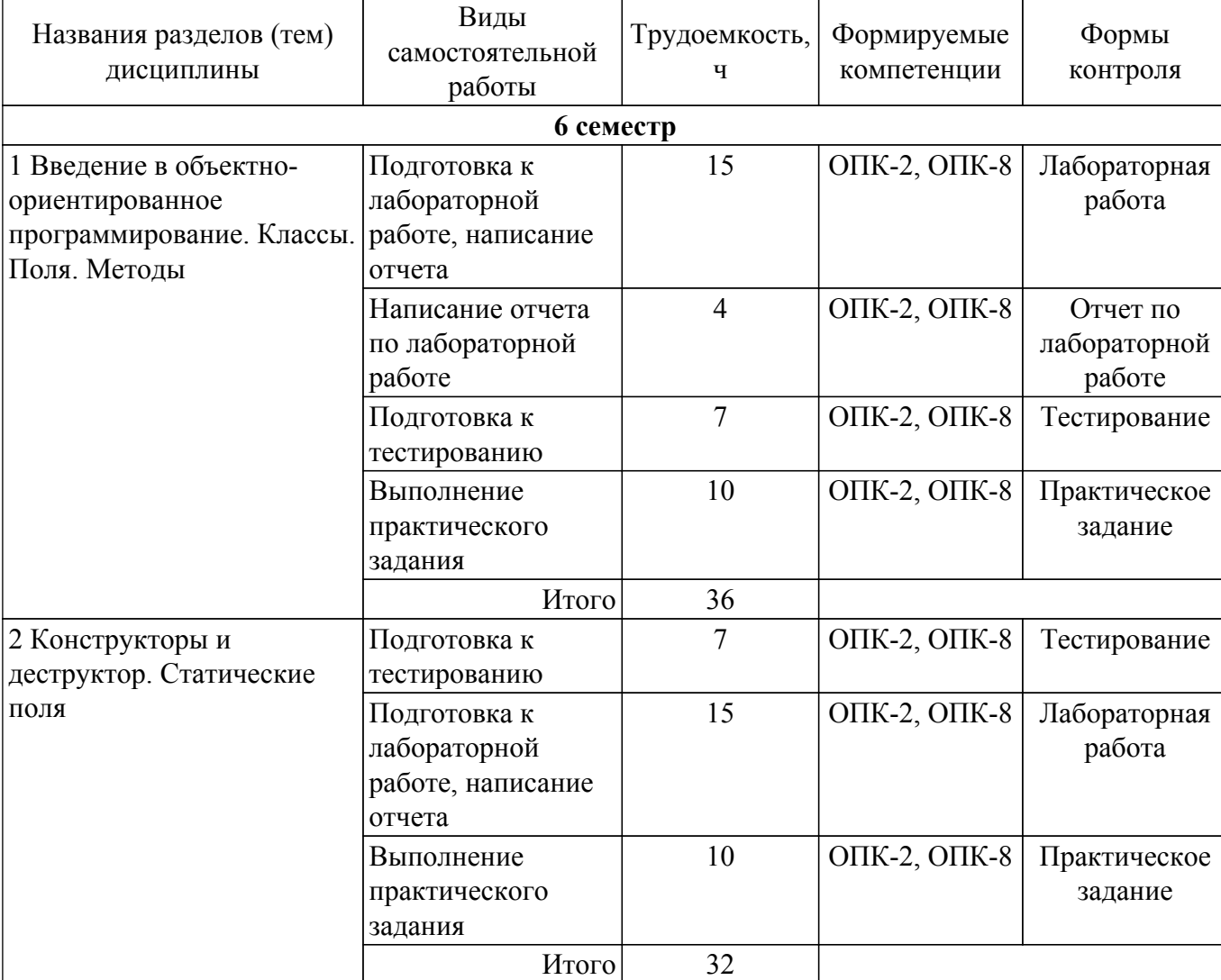

Таблица 5.7. – Виды самостоятельной работы, трудоемкость и формируемые компетенции

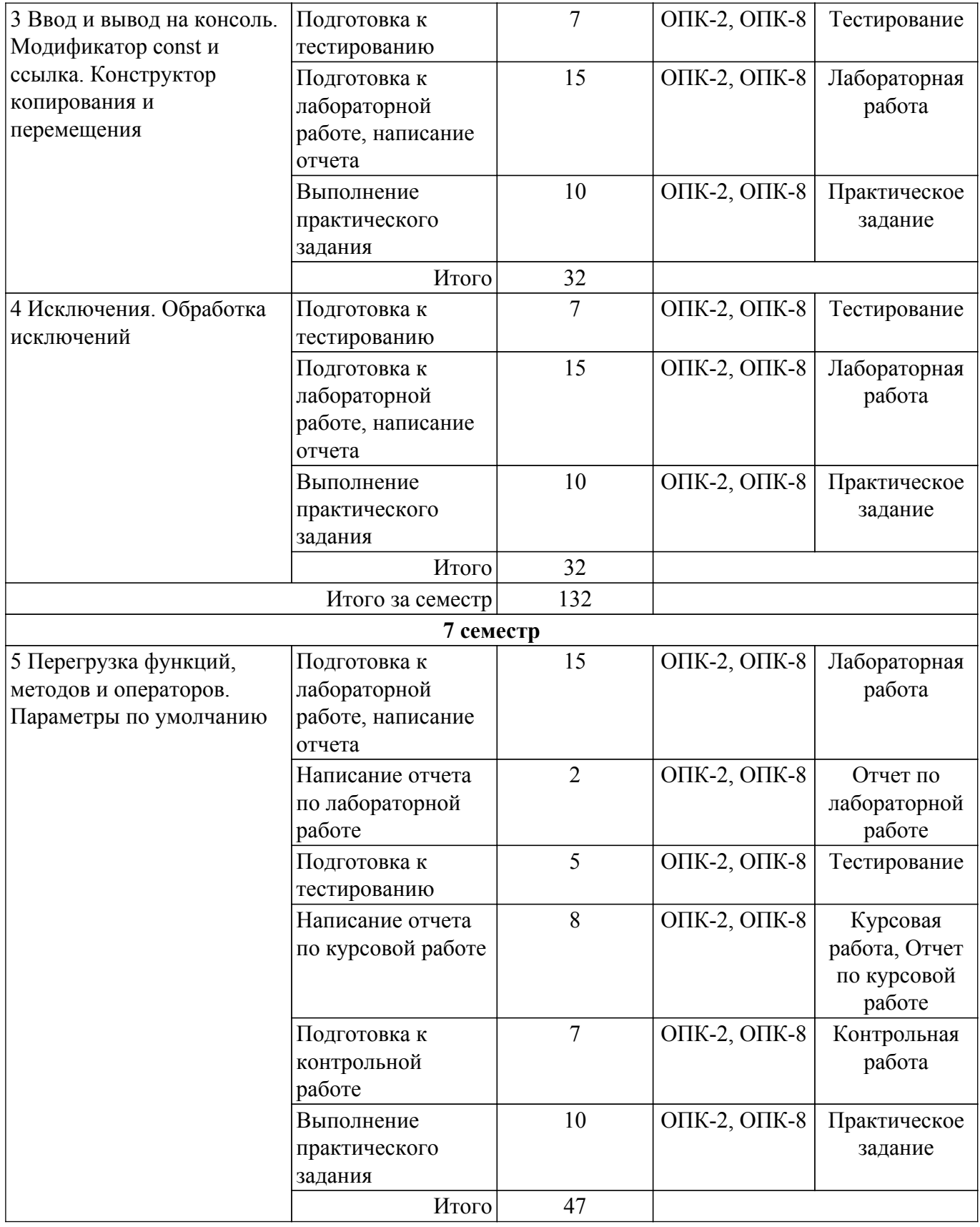

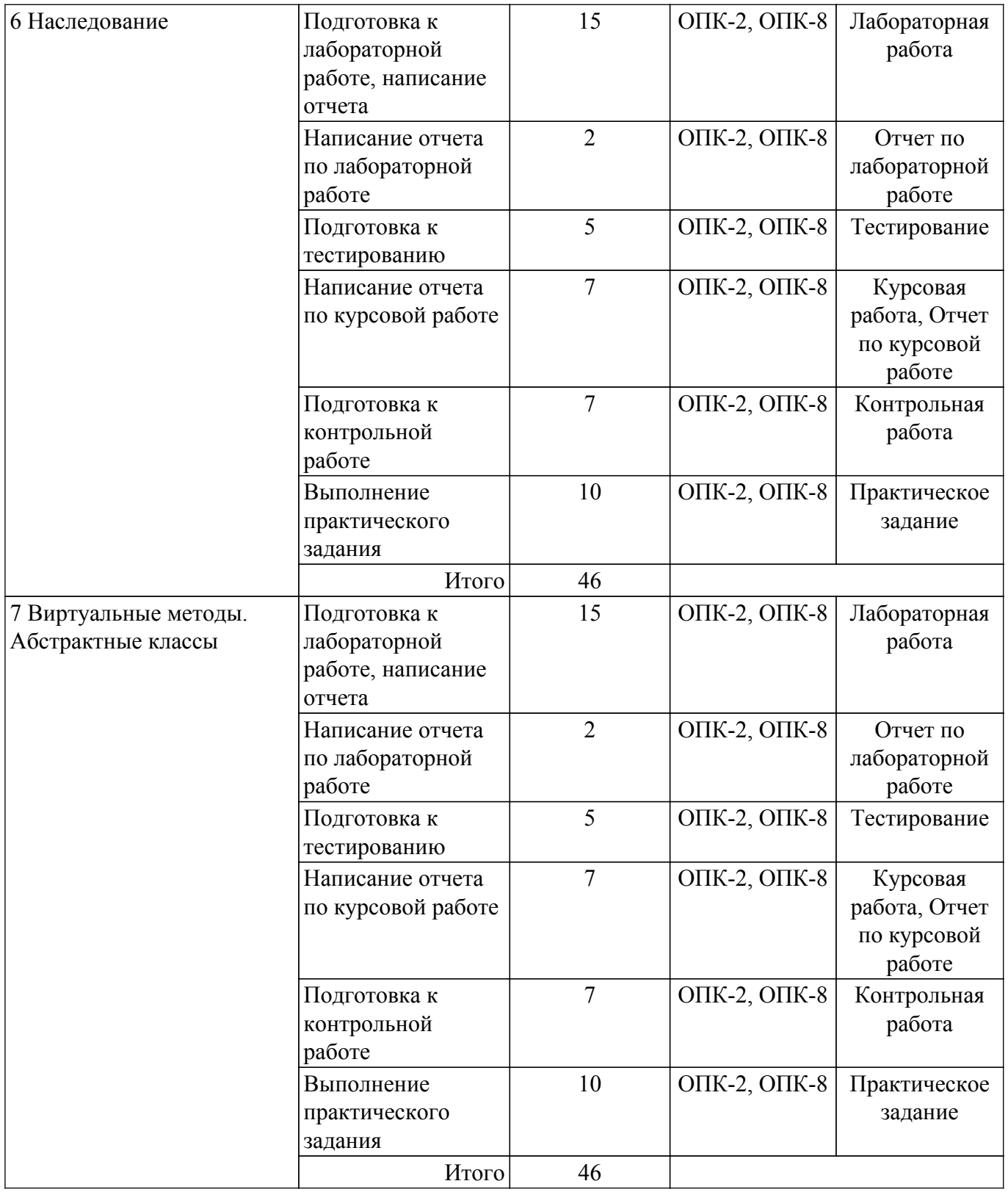

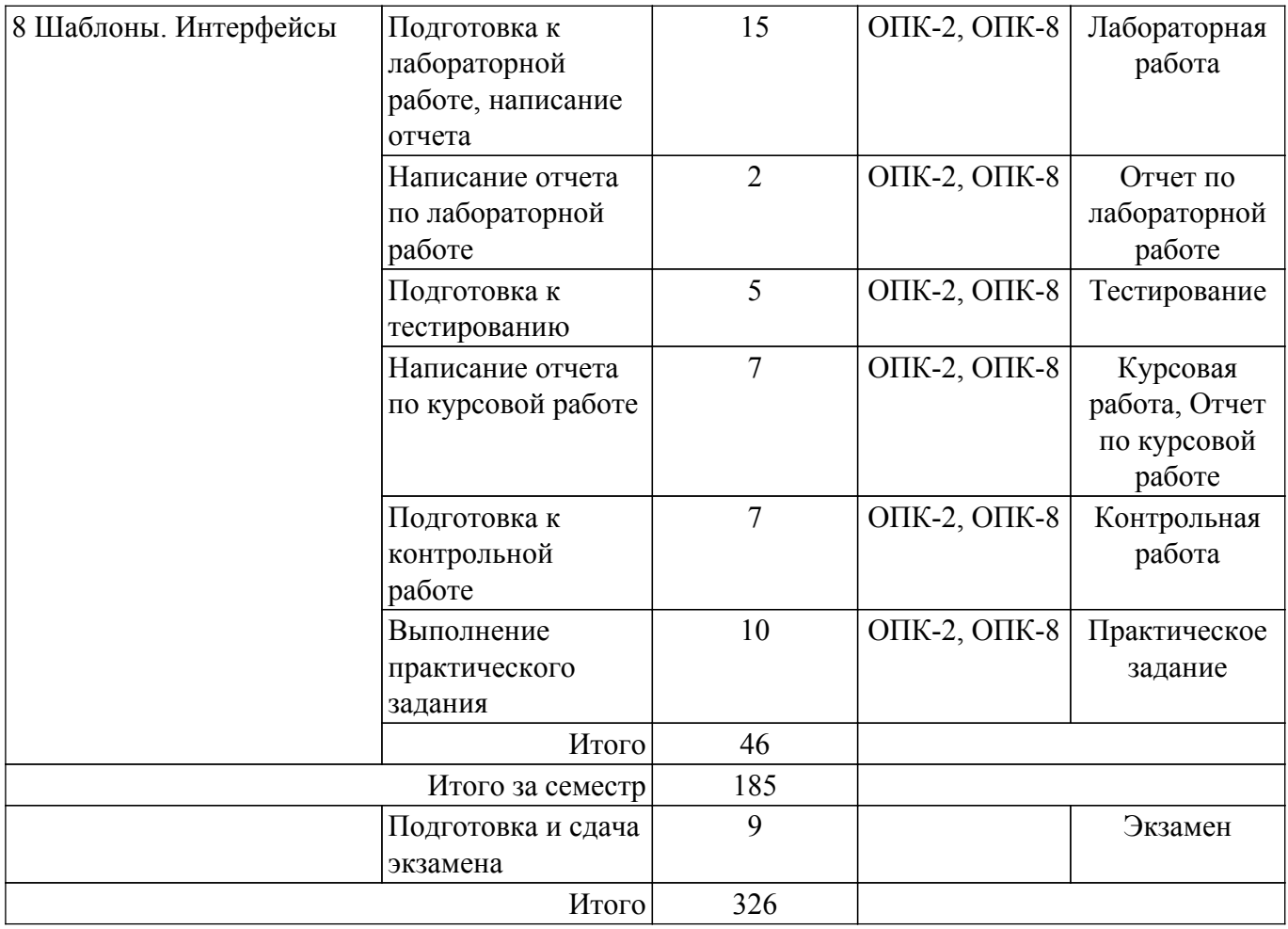

## **5.8. Соответствие компетенций, формируемых при изучении дисциплины, и видов учебной деятельности**

Соответствие компетенций, формируемых при изучении дисциплины, и видов учебной деятельности представлено в таблице 5.8.

Таблица 5.8 – Соответствие компетенций, формируемых при изучении дисциплины, и видов занятий

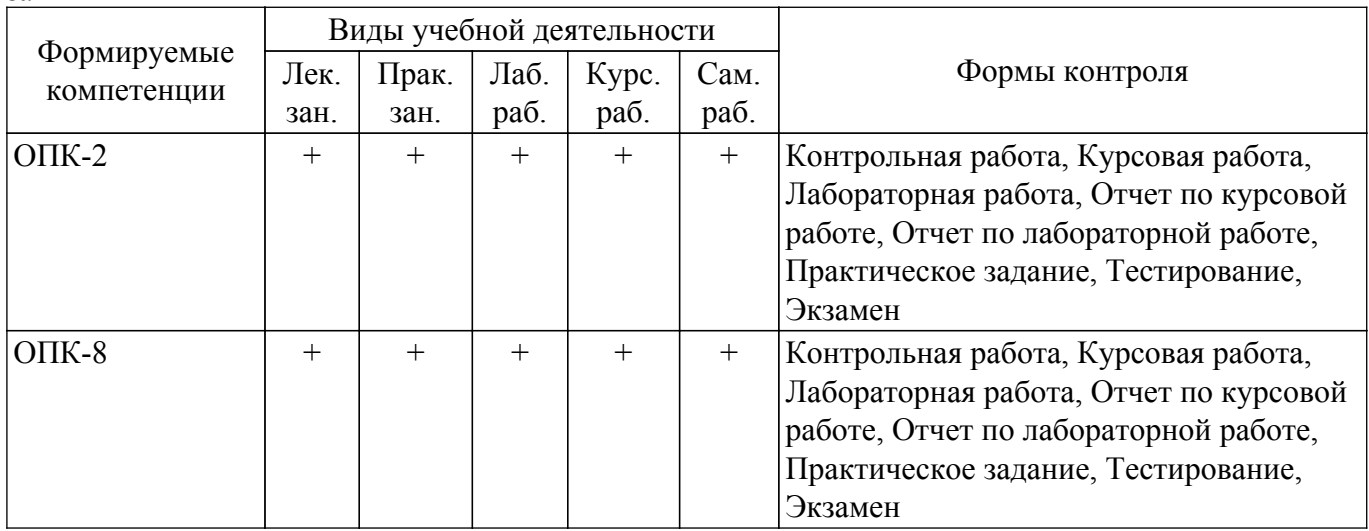

## **6. Рейтинговая система для оценки успеваемости обучающихся**

Рейтинговая система не используется

## **7. Учебно-методическое и информационное обеспечение дисциплины**

## **7.1. Основная литература**

1. Объектно-ориентированное программирование: Учебное пособие / А. В. Демаков, А. А. Квасников, С. П. Куксенко - 2022. 190 с. [Электронный ресурс]: — Режим доступа: [https://edu.tusur.ru/publications/10651.](https://edu.tusur.ru/publications/10651)

2. Скворцова, Л. А. Объектно-ориентированное программирование на языке С++ : учебное пособие / Л. А. Скворцова. — Москва : РТУ МИРЭА, 2020. — 246 с. [Электронный ресурс]: — Режим доступа: <https://e.lanbook.com/book/163862>.

### **7.2. Дополнительная литература**

1. Унгер, А. Ю. Объектно-ориентированное программирование : учебник / А. Ю. Унгер. — Москва : РТУ МИРЭА, 2023. — 102 с. [Электронный ресурс]: — Режим доступа: <https://e.lanbook.com/book/398276>.

2. Огнева, М. В. Программирование на языке С++: практический курс : учебное пособие для вузов / М. В. Огнева, Е. В. Кудрина. — Москва : Издательство Юрайт, 2023. — 335 с. [Электронный ресурс]: — Режим доступа: <https://urait.ru/bcode/515142>.

## **7.3. Учебно-методические пособия**

#### **7.3.1. Обязательные учебно-методические пособия**

1. Юрина, Т. А. Объектно-ориентированное программирование : учебно-методическое пособие / Т. А. Юрина. — Омск : СибАДИ, 2023. — 72 с. [Электронный ресурс]: — Режим доступа:<https://e.lanbook.com/book/338576>.

2. Объектно-ориентированное программирование: Методические указания по выполнению лабораторных и практических работ для студентов 09.03.01 «Информатика и вычислительная техника», 09.03.02 «Информационные системы и технологии» / Е. А. Шельмина - 2015. 21 с. [Электронный ресурс]: — Режим доступа: [https://edu.tusur.ru/publications/6149.](https://edu.tusur.ru/publications/6149)

3. Программирование: Методические указания к выполнению курсового проекта для обучающихся по направлению подготовки бакалавров 09.03.02 «Информационные системы и технологии» и 09.03.01 «Информатика и вычислительная техника» / Н. В. Зариковская - 2016. 21 с. [Электронный ресурс]: — Режим доступа: [https://edu.tusur.ru/publications/6320.](https://edu.tusur.ru/publications/6320)

4. Барков, И. А. Объектно-ориентированное программирование / И. А. Барков. — 2-е изд., стер. — Санкт-Петербург : Лань, 2023. [Электронный ресурс]: — Режим доступа: <https://e.lanbook.com/book/329549>.

5. Рост, Рэнди. OpenGL. Трехмерная графика и язык программирования шейдеров : Пер. с англ.. - СПб. : Питер , 2005. - 427[5] с. (наличие в библиотеке ТУСУР - 10 экз.).

### **7.3.2. Учебно-методические пособия для лиц с ограниченными возможностями здоровья и инвалидов**

Учебно-методические материалы для самостоятельной и аудиторной работы обучающихся из числа лиц с ограниченными возможностями здоровья и инвалидов предоставляются в формах, адаптированных к ограничениям их здоровья и восприятия информации.

## **Для лиц с нарушениями зрения:**

– в форме электронного документа;

– в печатной форме увеличенным шрифтом.

### **Для лиц с нарушениями слуха:**

– в форме электронного документа;

– в печатной форме.

## **Для лиц с нарушениями опорно-двигательного аппарата:**

– в форме электронного документа;

– в печатной форме.

### **7.4. Современные профессиональные базы данных и информационные справочные системы**

1. При изучении дисциплины рекомендуется обращаться к современным базам данных, информационно-справочным и поисковым системам, к которым у ТУСУРа открыт доступ: <https://lib.tusur.ru/ru/resursy/bazy-dannyh>.

## **8. Материально-техническое и программное обеспечение дисциплины**

### **8.1. Материально-техническое и программное обеспечение для лекционных занятий**

Для проведения занятий лекционного типа, групповых и индивидуальных консультаций, текущего контроля и промежуточной аттестации используется учебная аудитория с достаточным количеством посадочных мест для учебной группы, оборудованная доской и стандартной учебной мебелью. Имеются мультимедийное оборудование и учебно-наглядные пособия, обеспечивающие тематические иллюстрации по лекционным разделам дисциплины.

### **8.2. Материально-техническое и программное обеспечение для практических занятий**

Класс ГПО: учебная аудитория для проведения занятий практического типа, учебная аудитория для проведения занятий лабораторного типа, помещение для курсового проектирования (выполнения курсовых работ), помещение для проведения групповых и индивидуальных консультаций, помещение для проведения текущего контроля и промежуточной аттестации, помещение для самостоятельной работы; 634034, Томская область, г. Томск, Вершинина улица, д. 74, 425 ауд.

Описание имеющегося оборудования:

- Плазменный телевизор;
- Магнитно-маркерная доска;
- Комплект специализированной учебной мебели;
- Рабочее место преподавателя.
- Программное обеспечение:
- Google Chrome;
- Microsoft Visio 2013;
- Microsoft Visual Studio 2012;
- Microsoft Windows 7 Pro;

#### **8.3. Материально-техническое и программное обеспечение для лабораторных работ**

Класс ГПО: учебная аудитория для проведения занятий практического типа, учебная аудитория для проведения занятий лабораторного типа, помещение для курсового проектирования (выполнения курсовых работ), помещение для проведения групповых и индивидуальных консультаций, помещение для проведения текущего контроля и промежуточной аттестации, помещение для самостоятельной работы; 634034, Томская область, г. Томск, Вершинина улица, д. 74, 425 ауд.

Описание имеющегося оборудования:

- Плазменный телевизор;
- Магнитно-маркерная доска;
- Комплект специализированной учебной мебели;
- Рабочее место преподавателя.

Программное обеспечение:

- Google Chrome;
- Microsoft Visio 2013;
- Microsoft Visual Studio 2012;
- Microsoft Windows 7 Pro;

#### **8.4. Материально-техническое и программное обеспечение для курсовой работы**

Класс ГПО: учебная аудитория для проведения занятий практического типа, учебная аудитория для проведения занятий лабораторного типа, помещение для курсового проектирования (выполнения курсовых работ), помещение для проведения групповых и индивидуальных консультаций, помещение для проведения текущего контроля и промежуточной аттестации, помещение для самостоятельной работы; 634034, Томская область, г. Томск, Вершинина улица, д. 74, 425 ауд.

Описание имеющегося оборудования:

- Плазменный телевизор;
- Магнитно-маркерная доска;
- Комплект специализированной учебной мебели;

- Рабочее место преподавателя.

- Программное обеспечение:
- Google Chrome;
- Microsoft Office 95;
- Microsoft Visio 2013;
- Microsoft Visual Studio 2012;
- Microsoft Windows 7 Pro;

## **8.5. Материально-техническое и программное обеспечение для самостоятельной работы**

Для самостоятельной работы используются учебные аудитории (компьютерные классы), расположенные по адресам:

- 634050, Томская область, г. Томск, Ленина проспект, д. 40, 233 ауд.;

- 634045, Томская область, г. Томск, ул. Красноармейская, д. 146, 209 ауд.;

- 634034, Томская область, г. Томск, Вершинина улица, д. 47, 126 ауд.;

- 634034, Томская область, г. Томск, Вершинина улица, д. 74, 207 ауд.

Описание имеющегося оборудования:

- учебная мебель;

- компьютеры;

- компьютеры подключены к сети «Интернет» и обеспечивают доступ в электронную информационно-образовательную среду ТУСУРа.

Перечень программного обеспечения:

- Microsoft Windows;
- OpenOffice;
- Kaspersky Endpoint Security 10 для Windows;
- 7-Zip;

- Google Chrome.

### **8.6. Материально-техническое обеспечение дисциплины для лиц с ограниченными возможностями здоровья и инвалидов**

Освоение дисциплины лицами с ограниченными возможностями здоровья и инвалидами осуществляется с использованием средств обучения общего и специального назначения.

При занятиях с обучающимися с **нарушениями слуха** предусмотрено использование звукоусиливающей аппаратуры, мультимедийных средств и других технических средств приема/передачи учебной информации в доступных формах, мобильной системы преподавания для обучающихся с инвалидностью, портативной индукционной системы. Учебная аудитория, в которой занимаются обучающиеся с нарушением слуха, оборудована компьютерной техникой, аудиотехникой, видеотехникой, электронной доской, мультимедийной системой.

При занятиях с обучающимися с **нарушениями зрения** предусмотрено использование в лекционных и учебных аудиториях возможности просмотра удаленных объектов (например, текста на доске или слайда на экране) при помощи видеоувеличителей для комфортного просмотра.

При занятиях с обучающимися с **нарушениями опорно-двигательного аппарата** используются альтернативные устройства ввода информации и другие технические средства приема/передачи учебной информации в доступных формах, мобильной системы обучения для людей с инвалидностью.

## **9. Оценочные материалы и методические рекомендации по организации изучения дисциплины**

## **9.1. Содержание оценочных материалов для текущего контроля и промежуточной аттестации**

Для оценки степени сформированности и уровня освоения закрепленных за дисциплиной компетенций используются оценочные материалы, представленные в таблице 9.1.

Таблица 9.1 – Формы контроля и оценочные материалы

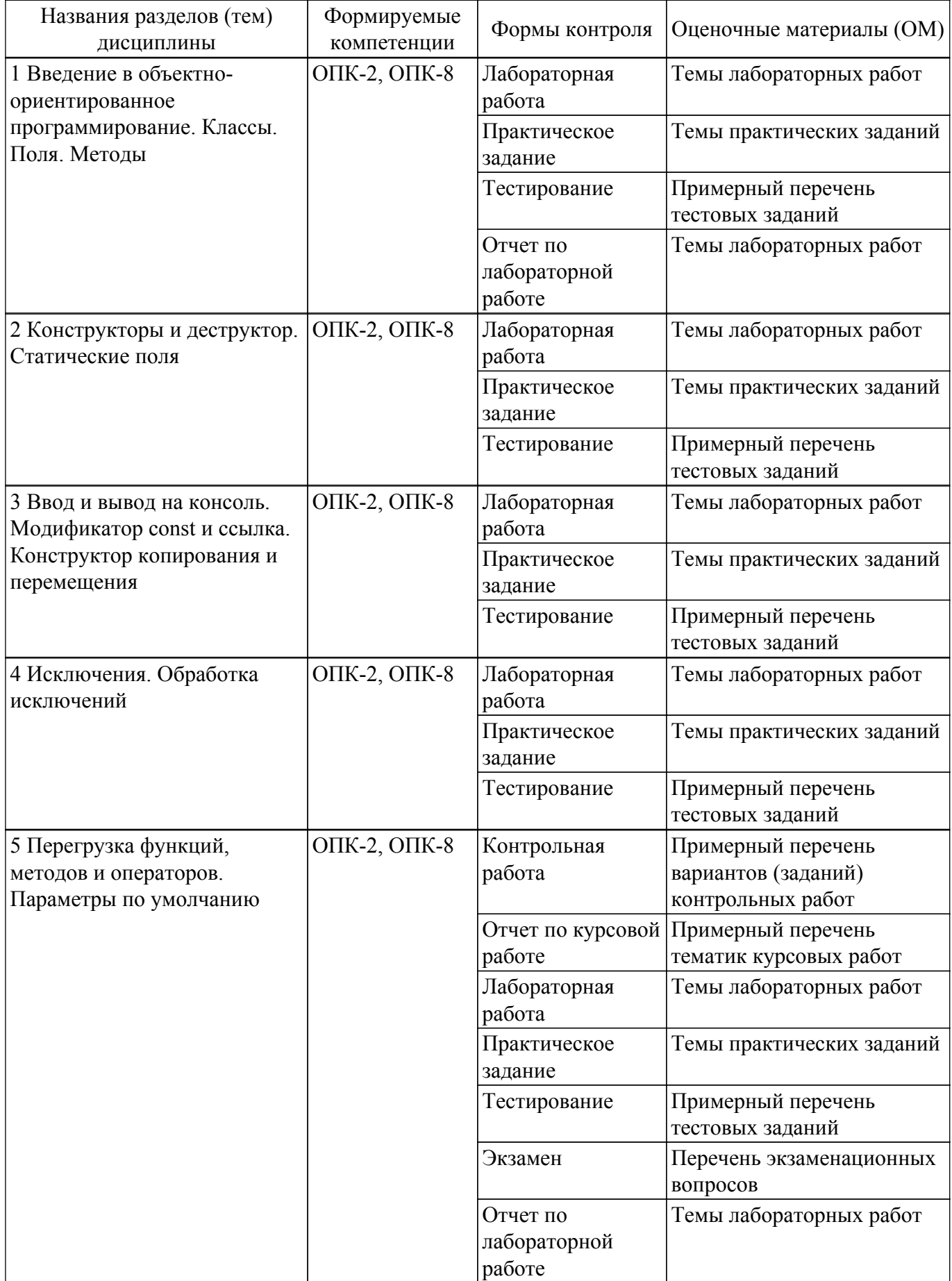

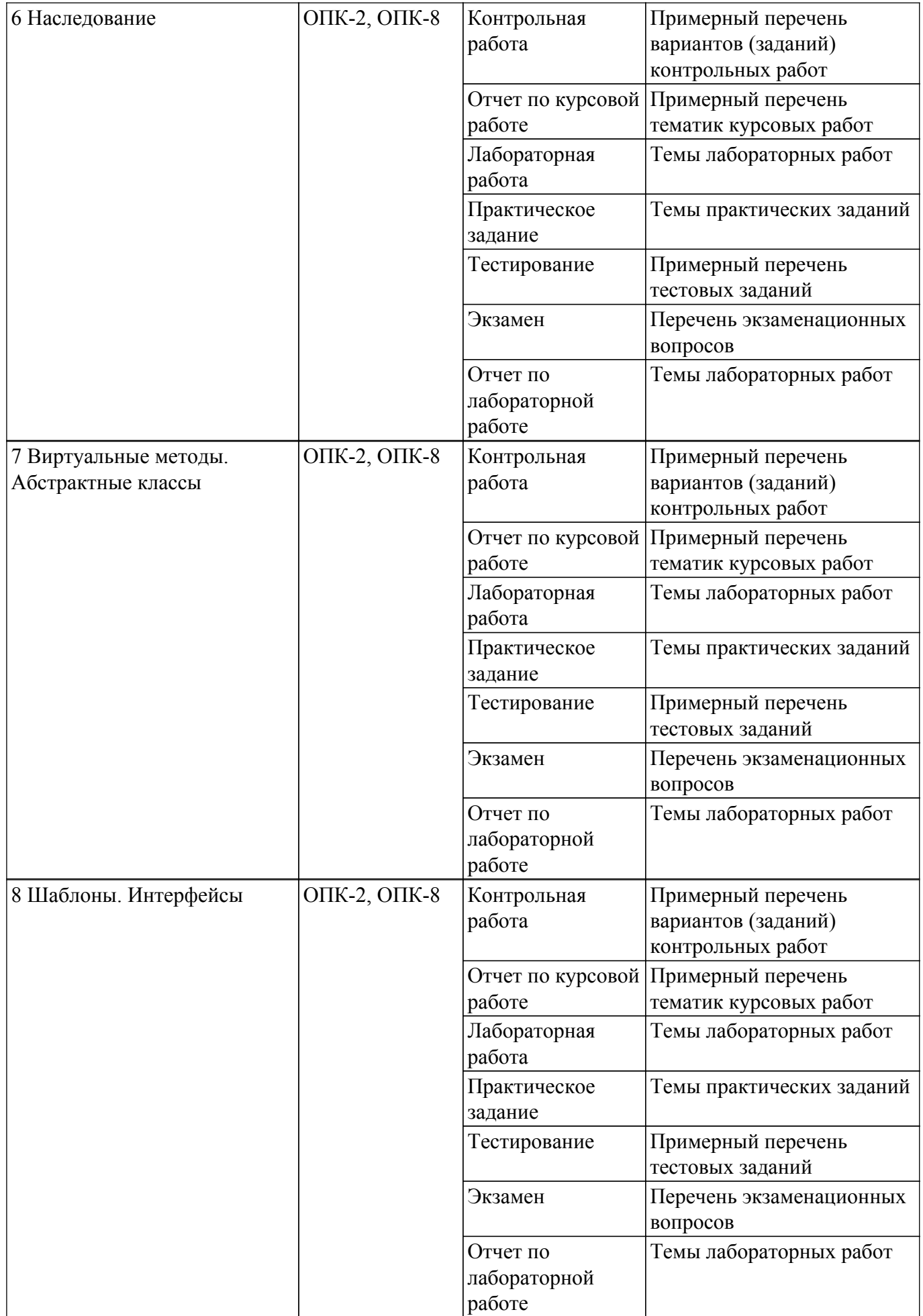

Шкала оценки сформированности отдельных планируемых результатов обучения по дисциплине приведена в таблице 9.2.

Таблица 9.2 – Шкала оценки сформированности планируемых результатов обучения по дисциплине

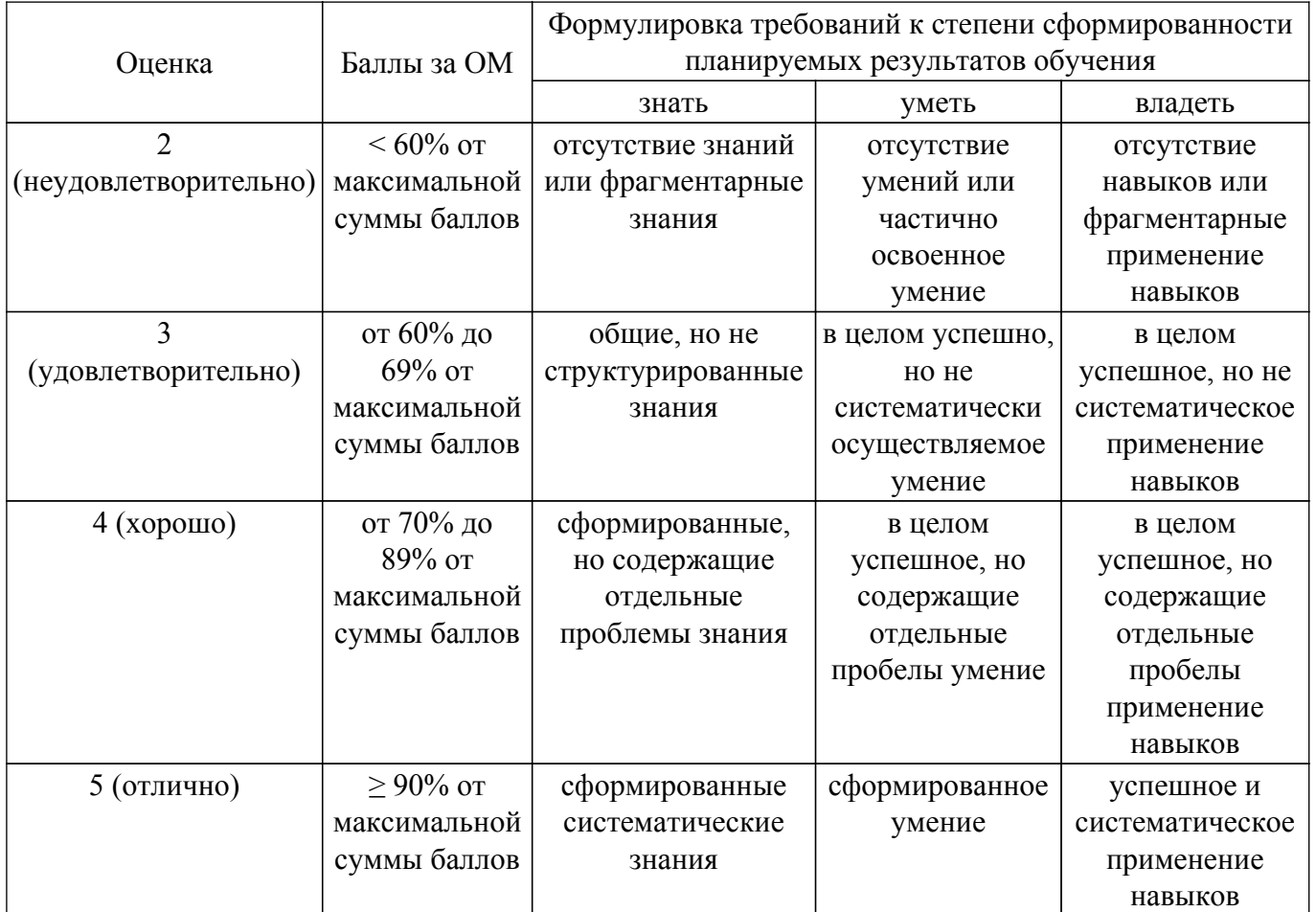

Шкала комплексной оценки сформированности компетенций приведена в таблице 9.3. Таблица 9.3 – Шкала комплексной оценки сформированности компетенций

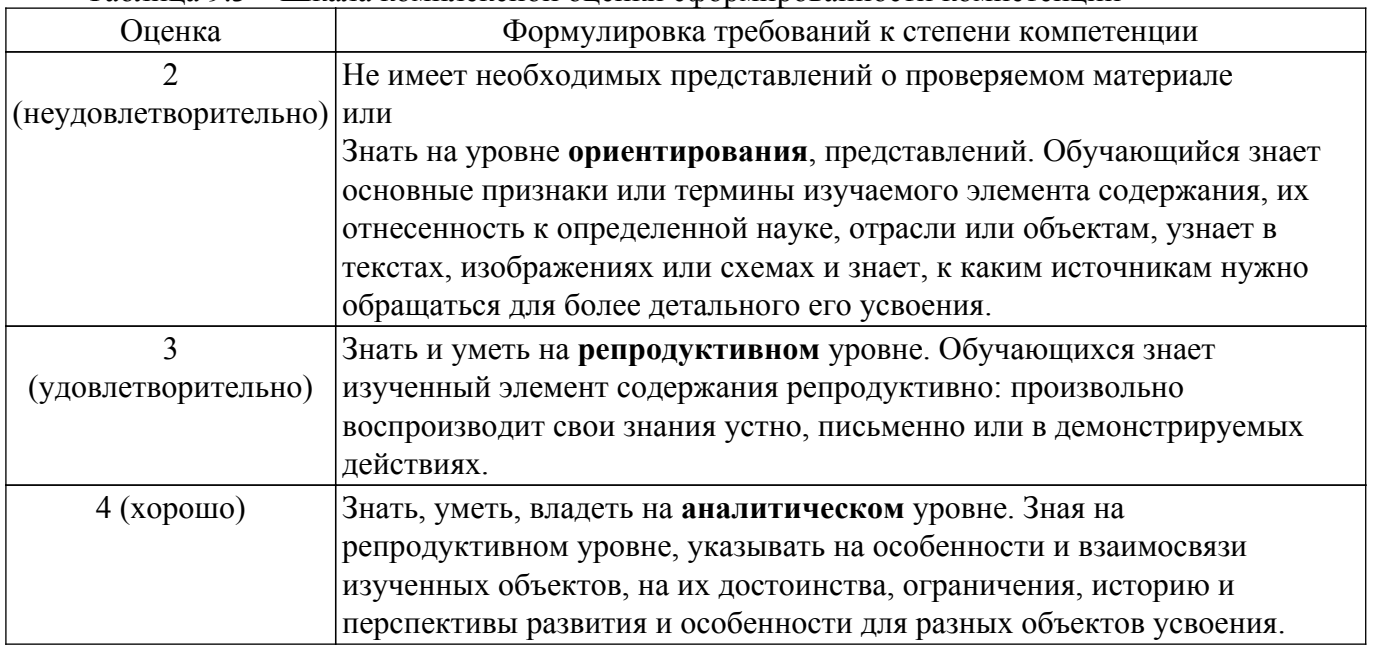

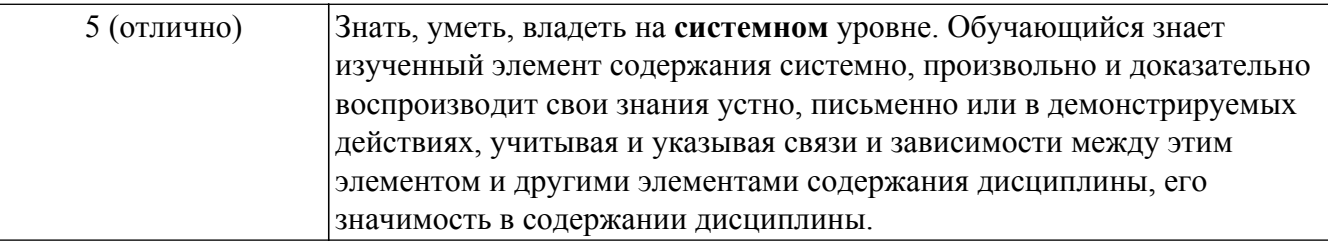

## **9.1.1. Примерный перечень тестовых заданий**

- 1. К столпам ООП не относится
	- 1. Инкапсуляция
	- 2. Полиморфизм
	- 3. Обфускация
	- 4. Наследование
- 2. Область видимости поля или метода (или другого члена) класса для внешних объектов задает..
	- 1. Модификатор доступа
	- 2. Модификатор наследования
	- 3. Модификатор const
	- 4. Ссылка.
- 3. По умолчанию поля и методы имеют модификатор доступа
	- 1. private
	- 2. abstract
	- 3. protected
	- 4. public

## 4. Для создания динамического объекта нужно воспользоваться оператором

- 1. new
- 2. malloc
- 3. delete
- 4. free
- 5. Метод класса, который вызывается при выполнении программы, когда уничтожается экземпляр класса
	- 1. Конструктор по умолчанию
	- 2. Деструктор
	- 3. Конструктор копирования
	- 4. Оператор перемещения
- 6. Модификатор const не применим
	- 1. Для указателей и ссылок
	- 2. Для переменных и методов
	- 3. Для типов и перечислений
	- 4. Для объектов и формальных параметров
- 7. Новый способ передачи формальных параметров в C++ по сравнению с языком C
	- 1. По ссылке
	- 2. По адресу
	- 3. По значению
	- 4. По указателю
- 8. Модификатором virtual помечается
	- 1. Перегружаемый метод
	- 2. Чистый метод
	- 3. Переопределяемый метод
	- 4. Статический метод
- 9. Класс, от которого наследуются, называется
	- 1. Абстрактный
	- 2. Базовый
	- 3. Производный
	- 4. Статический
- 10. Механизм определения типа данных используемых переменных и значений при вызове

метода или при создании объекта (и используемых в них) называется

- 1. Виртуализация
- 2. Абстракция
- 3. Шаблонирование
- 4. Перегрузка

## **9.1.2. Перечень экзаменационных вопросов**

- 1. Что такое класс, члены класса, объект, методы и поля? Как абстракция помогает определять класс? Почему нужно соблюдать сильную связность при определении классов?
- 2. Что такое инкапсуляция и зачем она нужна? Модификаторы доступа private, protected, public и их роль в инкапсуляции? Что такое селектор и модификатор, их роль в инкапсуляции?
- 3. Синтаксис определения класса. Где можно определить класс? Зачем нужна точка с запятой после закрывающей блоковой скобки при определении класса? Как разделить класс в заголовочном файле и файле исходного кода?
- 4. Что такое объект класса? Как создать динамический или статический объект? Как в методе класса получить доступ к текущему объекту класса? Как обратиться к членам класса из-под объекта? К каким членам класса возможен доступ в этом случае?
- 5. Какова роль конструктора и деструктора? Как их задать? Когда и кем они вызываются? Когда за нас их создаст компилятор, а когда нет? Как явно указать, чтобы они были созданы компилятором? А как сделать так, чтобы компилятор их не создавал?
- 6. Какие существуют типы конструкторов? Как определить конструктор и операторы копирования и перемещения? Для чего они нужны? В каких случаях они будут вызваны?
- 7. Что такое статические поля и методы класса? Зачем нужны? Как их определить? Как задать начальное значение статическому полю? В чем особенность статического поля константного от не-константного (например, при определении массивов)?
- 8. Какие способы ввода и вывода на консоль есть в C++? Как задать форматирование вывода для этих способов? Какие другие типы пользовательских интерфейсов существуют?
- 9. Что такое перечисление? Какой тип данных хранит перечисление? В чем отличие enum от enum class? Какие значения приобретают именованные константы в перечислении? Особенности приведения типов перечислений к типу int? Зачем использовать перечисление?
- 10. Что такое ссылка? Для чего нужна? Какой тип передачи формальных параметров появился с помощью ссылки? Что позволяет делать ссылка с возвращаемым значением? Отличие ссылки от указателя.
- 11. Модификатор const применительно к переменным, методам, указателям и ссылкам. Для чего нужен? В чем особенности его применения? Что такое константный объект? Как влияет модификатор const на перегрузку методов? Какие методы должны быть константными?
- 12. Виды инициализации переменных. Особенности сочетания модификатора const, модификатора static и способа инициализации при определении переменных.
- 13. Ключевое слово auto для чего нужно? Ключевое слово Explicit и особенности его применения.
- 14. Обработка исключений. Для чего нужна? Какая конструкция обеспечивает? Какая ситуация может быть исключительной, что может делать разработчик для обработки исключения?
- 15. Какой эффект создает выбрасывание исключения? Для чего нужно обрабатывать исключения? Что произойдет, если исключение не поймать? Как определить свое исключение (свой тип исключения)?
- 16. Какие типы данных можно бросить и поймать в конструкции try-catch? Назовите примеры классов исключений, включенные в стандартную библиотеку.
- 17. Сколько блоков catch может быть в конструкции try-catch? Особенности неявного приведения типов в catch. Как поймать все типы исключений?
- 18. Какой тип данных для исключений лучше всего использовать? В каких методах класса можно свободно бросать исключения, а в каких строго запрещено? Можно ли бросать

исключение из перегруженных операторов?

- 19. Что такое перегрузка методов или функций? Какие правила перегрузки существуют? Роль перегрузки методов и функций в полиморфизме.
- 20. Перегрузка операторов. Что такое? Для чего нужно? Какие особенности есть перегрузки операторов? Какие операторы можно перегрузить?
- 21. На что нужно обратить внимание и что нужно продумать при перегрузке оператора? Когда нужно, а когда не нужно перегружать оператор?
- 22. Для чего нужны параметры по умолчанию? Какие есть ограничения в их применении и особенности при разделении определения и реализации методов в разных файлах?
- 23. В чем суть наследования? Какой класс считается базовым, а какой производным? Что такое иерархия классов? Синтаксис наследования в конструкции языка.
- 24. Как продумать и задать наследование классов? Какую роль играют модификаторы public, private и protected в наследовании? Отличие модификатора доступа от модификатора наследования?
- 25. Как наследуются конструкторы и деструктор? Что происходит при создании и уничтожении объекта производного класса? Как обеспечить вызов конструктора с параметрами базового класса? Какой конструктор базового класса вызовется при создании объекта производного класса, если он в нем не задан явно?
- 26. Отличие класса от структуры в языке C++? Как по умолчанию определены модификаторы доступа и наследования в классе и структуре? Может ли структура наследоваться от класса? А наоборот?
- 27. Что произойдет, если имена членов производного и базового классов совпадают? Как обращаться к членам базового и производного классов в этом случае? Возможно ли приведение типов по иерархии классов? Если привести объект производного класса к базовому классу и вызвать метод, который имеет одно наименование в базовом и производном классе – чей метод вызовется: базового класса или производного?
- 28. В чем суть множественного наследования и дружественных функций и классов? Когда стоит их использовать? Какой вариант множественного наследования предпочтителен?
- 29. В чем разница между перегрузкой и переопределением? Что такое виртуальные функции? Как их определить и переопределить? Ключевые слова virtual и override.
- 30. Какие есть ограничения при применении виртуальных функций? Для чего их нужно применять в классах?
- 31. Как определить деструктор для полиморфных классов? Как вызвать метод базового класса, если он переопределён в производном классе?
- 32. Для чего нужны ключевые слова virtual, override и final? Отличие в применении final для переопределений и наследования?
- 33. Что такое чистый метод и абстрактный класс? Для чего они нужны? Как можно еще назвать абстрактный класс, у которого все методы чистые?
- 34. Как обеспечивается полиморфизм при использовании виртуальных функций? Что такое полиморфизм времени выполнения и времени компиляции?
- 35. Что такое шаблон? Как задать шаблон для метода, функции и класса? В чем разница между простым типом и типом класса при определении шаблонов? Как вызвать шаблонную функцию или создать объект шаблонного класса?
- 36. Для чего нужны параметры шаблонов без типа? Как задать значения/типы шаблонов по умолчанию? Когда нужно, а когда не нужно использовать шаблоны? Какую роль играют шаблоны в полиморфизме?
- 37. Строгая или сильная типизация в языке С++? В чем разница между строгой и сильной типизацией? Что такое универсальность и обобщение? Какие конструкции языка их обеспечивают?
- 38. Что понимается под интерфейсом в С++? Зачем они нужны? Как организовать связь между модулями через интерфейс? Как это связано с слабым сопряжением? Дайте характеристики классам: сущность (model), управляющий (control) и граничный (view)?
- 39. Назовите основные столпы ООП. На основании каких конструкций они реализуются в  $C++?$

## **9.1.3. Примерный перечень вопросов для защиты курсовой работы**

1. Какая библиотека для формирования графического интерфейса была выбрана?

- 2. Какие версии операционных систем поддерживает разработанное приложение?
- 3. Какие задачи необходимо было решить для реализации приложения?
- 4. Какая среда разработки была использована для реализации приложения?
- 5. Как проводилось тестирование приложения?
- 6. Какой функционал доступен в пользователю в разработанном приложении?
- 7. Как задавались элементы пользовательского интерфейса?

### **9.1.4. Примерный перечень тематик курсовых работ**

- 1. Компьютерное приложение «Тир слов»
- 2. Компьютерная игра «Наперсточник»
- 3. Компьютерная игра «Морской бой»
- 4. Компьютерное приложение «Калькулятор»
- 5. Компьютерное приложение «Угадайка»
- 6. Компьютерная игра «Кто хочет стать миллионером!»
- 7. Компьютерная игра «Змейка»
- 8. Компьютерная игра «Сбей самолет»
- 9. Компьютерная игра «Японские кроссворды»
- 10. Компьютерная игра «Балда»
- 11. Компьютерная игра «Жизнь»
- 12. Компьютерная игра «Виселица»
- 13. Игровое приложение «Тетрис»
- 14. Игровое приложение «Крестики-нолики»
- 15. Игровое приложение «Сапер»
- 16. Игровое приложение «Кости»
- 17. Игровое приложение «Лабиринт»
- 18. Компьютерное приложение «Инженерный калькулятор»
- 19. Компьютерное приложение «Учет задач»
- 20. Компьютерное приложение «Таймер»

## **9.1.5. Темы лабораторных работ**

- 1. Понятие класса. Классы, конструкторы, деструкторы, методы. Обработка исключительных ситуаций
- 2. Выполнение индивидуального задания на тему «Создание класса с перегрузкой некоторых операций»
- 3. Наследование классов
- 4. Наследование. Виртуальные функции
- 5. Создание шаблона класса для описания обобщенного массива

#### **9.1.6. Темы практических заданий**

- 1. Разработка простейшего пользовательского типа данных
- 2. Создание классов для работы с динамическими данными переменной размерности
- 3. Обработка исключительных ситуаций
- 4. Выполнение индивидуального задания на тему «Создание класса с перегрузкой некоторых операций»
- 5. Наследование. Многоуровневое и множественное наследование. Полиморфизм
- 6. Работа с вектором

## **9.1.7. Примерный перечень вариантов (заданий) контрольных работ**

- 1. Реализовать дружественные функции для работы с объектами классов. Дана матрица символов (5x5). Используя класс (символ, координаты символа), написать дружественную функцию вывода этой матрицы на экран и транспонирования матрицы.
- 2. Реализовать дружественные функции для работы с объектами классов. Даны два массива (классы множества чисел). Написать дружественную функцию, сортирующую эти массивы по возрастанию.
- 3. Требуется создать базовый класс и определить общие и специфические методы для данного класса. Создать производные классы, в которые добавить свойства и методы.

Часть методов переопределить. Создать массив объектов базового класса и заполнить объектами производных классов. Предусмотреть передачу аргументов конструкторам базового класса, использовать дружественные и перегруженные функции. Создать базовый класс «Транспортное средство» и производные классы «Автомобиль», «Велосипед», «Повозка». Подсчитать время и стоимость перевозки пассажиров и грузов каждым транспортным средством.

- 4. Разработать программу с использованием наследования классов, реализующую классы: графический объект; круг; квадрат. Используя виртуальные функции, выведите на экран размер и координаты графического объекта.
- 5. Создать абстрактный класс Point (точка). На его основе создать классы ColoredPoint и Line. На основе класса Line создать класс ColoredLine и класс PolyLine (многоугольник). Все классы должны иметь виртуальные методы установки и получения значений всех координат, а также изменения цвета и получения текущего цвета. Создать класс Picture, содержащий массив объектов этих классов в динамической памяти. Предусмотреть возможность вывода характеристик объектов списка. Написать демонстрационную прjграмму, в которой будут использоваться все методы классов.

#### **9.2. Методические рекомендации**

Учебный материал излагается в форме, предполагающей самостоятельное мышление студентов, самообразование. При этом самостоятельная работа студентов играет решающую роль в ходе всего учебного процесса.

Начать изучение дисциплины необходимо со знакомства с рабочей программой, списком учебно-методического и программного обеспечения. Самостоятельная работа студента включает работу с учебными материалами, выполнение контрольных мероприятий, предусмотренных учебным планом.

В процессе изучения дисциплины для лучшего освоения материала необходимо регулярно обращаться к рекомендуемой литературе и источникам, указанным в учебных материалах; пользоваться через кабинет студента на сайте Университета образовательными ресурсами электронно-библиотечной системы, а также общедоступными интернет-порталами, содержащими научно-популярные и специализированные материалы, посвященные различным аспектам учебной дисциплины.

При самостоятельном изучении тем следуйте рекомендациям:

– чтение или просмотр материала осуществляйте со скоростью, достаточной для индивидуального понимания и освоения материала, выделяя основные идеи; на основании изученного составить тезисы. Освоив материал, попытаться соотнести теорию с примерами из практики;

– если в тексте встречаются незнакомые или малознакомые термины, следует выяснить их значение для понимания дальнейшего материала;

– осмысливайте прочитанное и изученное, отвечайте на предложенные вопросы.

Студенты могут получать индивидуальные консультации, в т.ч. с использованием средств телекоммуникации.

По дисциплине могут проводиться дополнительные занятия, в т.ч. в форме вебинаров. Расписание вебинаров и записи вебинаров публикуются в электронном курсе / электронном журнале по дисциплине.

### **9.3. Требования к оценочным материалам для лиц с ограниченными возможностями здоровья и инвалидов**

Для лиц с ограниченными возможностями здоровья и инвалидов предусмотрены дополнительные оценочные материалы, перечень которых указан в таблице 9.4.

Таблица 9.4 – Дополнительные материалы оценивания для лиц с ограниченными возможностями здоровья и инвалидов

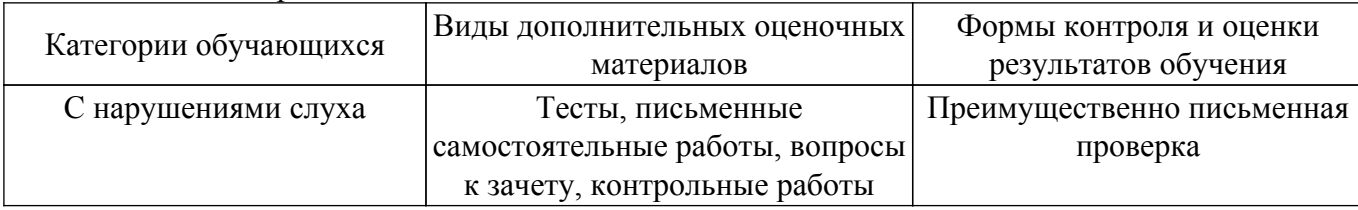

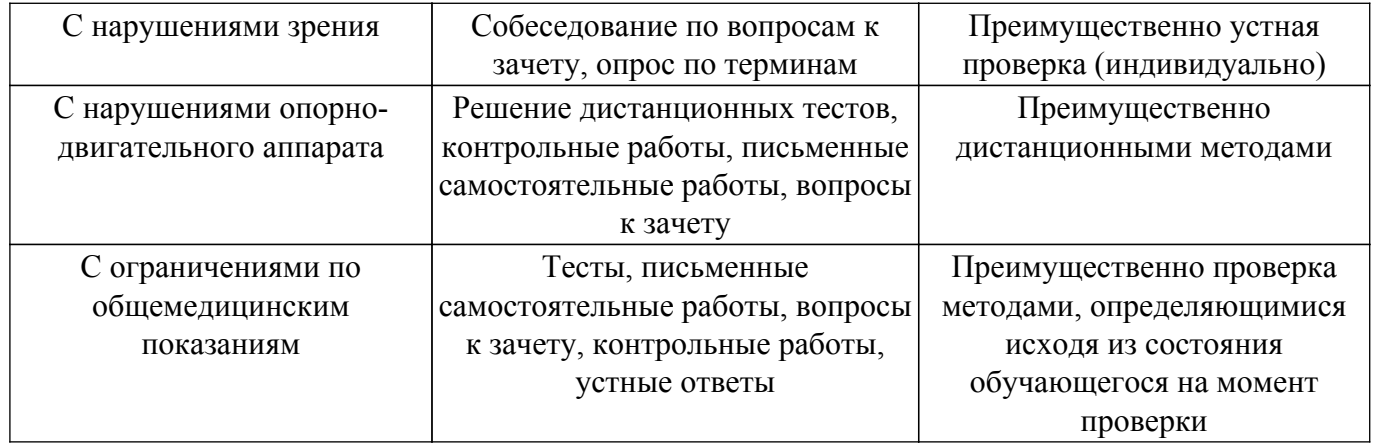

#### **9.4. Методические рекомендации по оценочным материалам для лиц с ограниченными возможностями здоровья и инвалидов**

Для лиц с ограниченными возможностями здоровья и инвалидов предусматривается доступная форма предоставления заданий оценочных средств, а именно:

- в печатной форме;
- в печатной форме с увеличенным шрифтом;
- в форме электронного документа;
- методом чтения ассистентом задания вслух;
- предоставление задания с использованием сурдоперевода.

Лицам с ограниченными возможностями здоровья и инвалидам увеличивается время на подготовку ответов на контрольные вопросы. Для таких обучающихся предусматривается доступная форма предоставления ответов на задания, а именно:

- письменно на бумаге;
- набор ответов на компьютере;
- набор ответов с использованием услуг ассистента;
- представление ответов устно.

Процедура оценивания результатов обучения лиц с ограниченными возможностями здоровья и инвалидов по дисциплине предусматривает предоставление информации в формах, адаптированных к ограничениям их здоровья и восприятия информации:

### **Для лиц с нарушениями зрения:**

- в форме электронного документа;
- в печатной форме увеличенным шрифтом.

**Для лиц с нарушениями слуха:**

– в форме электронного документа;

– в печатной форме.

## **Для лиц с нарушениями опорно-двигательного аппарата:**

- в форме электронного документа;
- в печатной форме.

При необходимости для лиц с ограниченными возможностями здоровья и инвалидов процедура оценивания результатов обучения может проводиться в несколько этапов.

## **ЛИСТ СОГЛАСОВАНИЯ**

Рассмотрена и одобрена на заседании кафедры ЭМИС протокол № 3 от «<u>25 » 10 2023</u> г.

# **СОГЛАСОВАНО:**

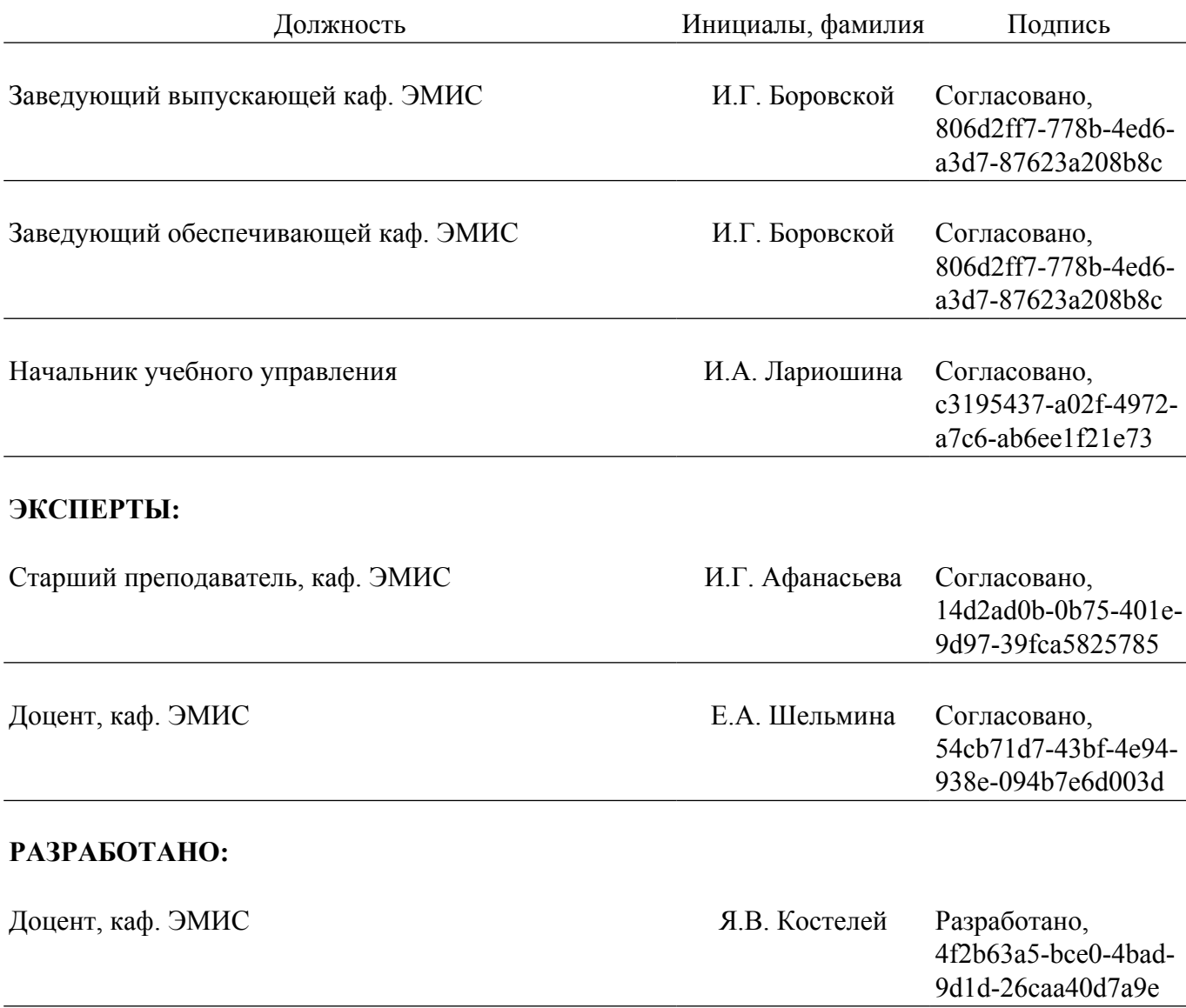